## USING PARTS LIST

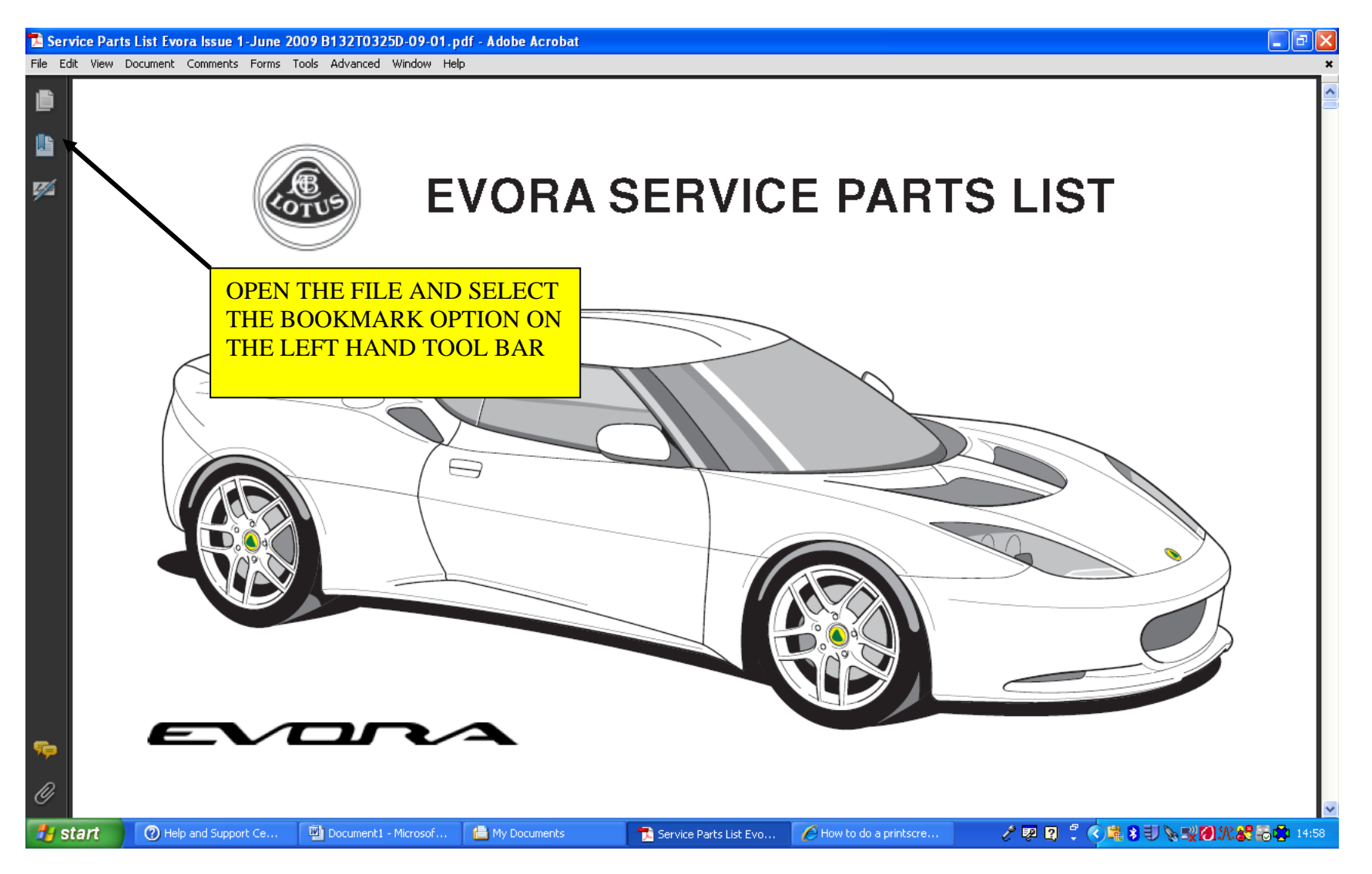

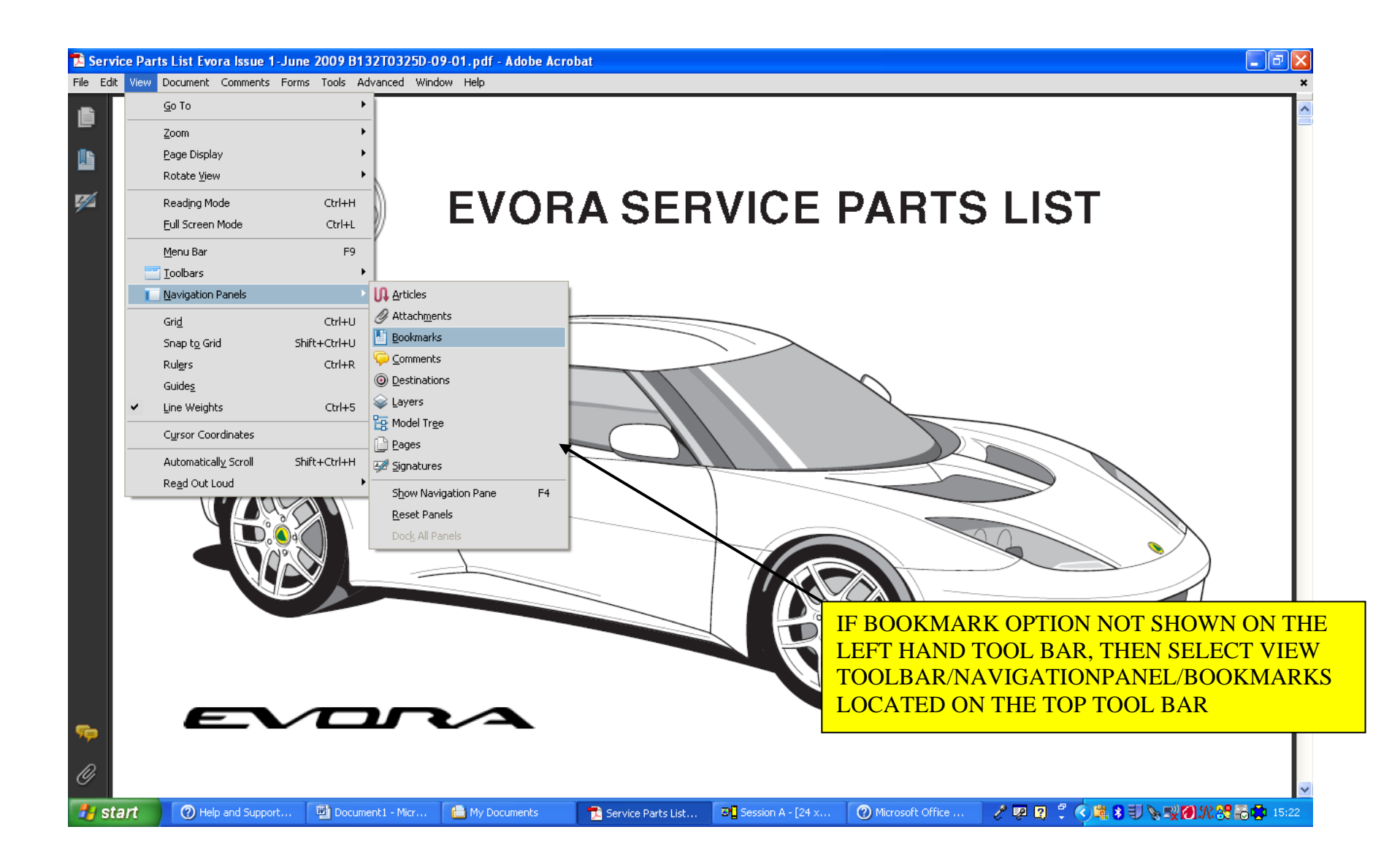

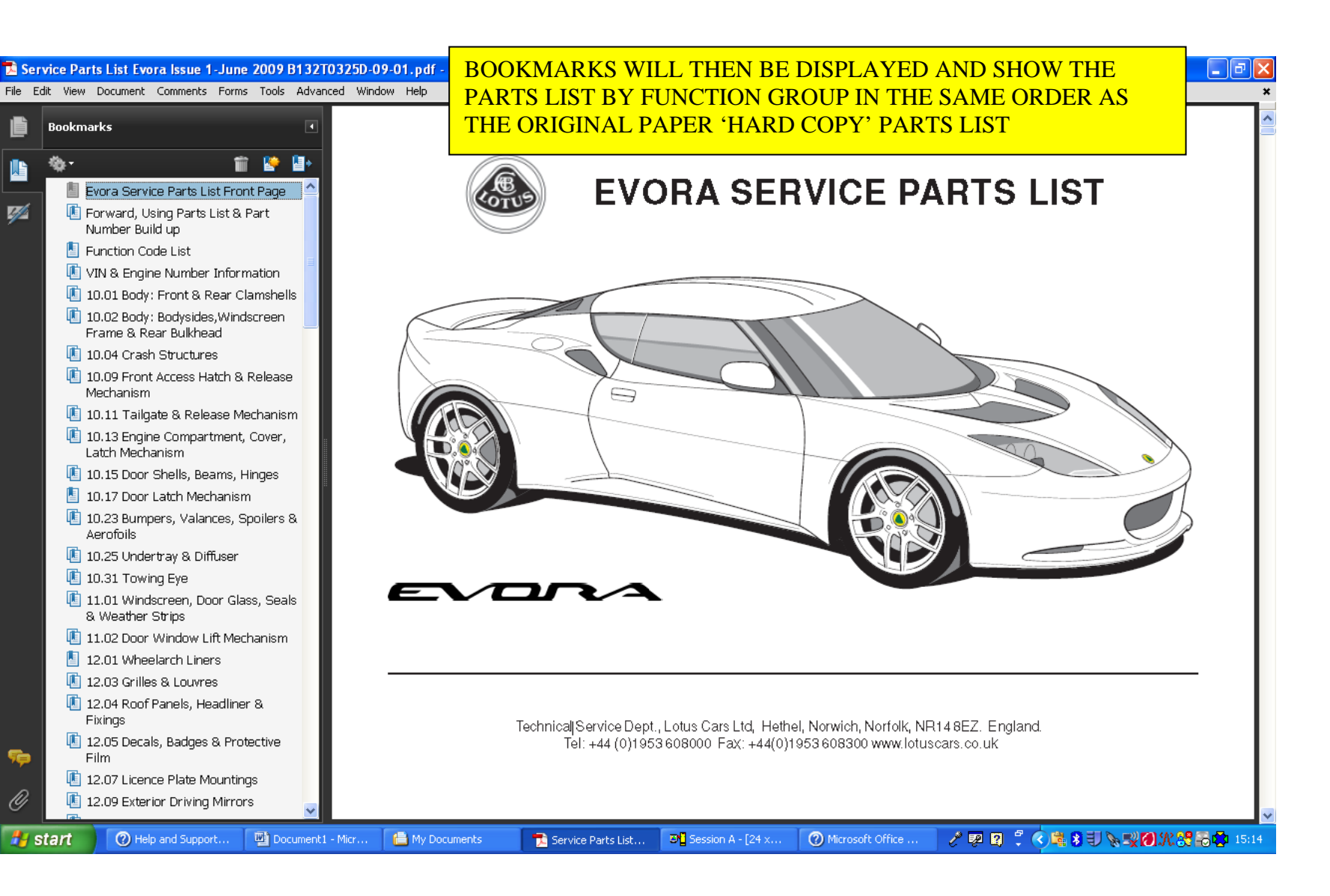

#### Service Parts List Evora Issue 1-June 2009 B132T0325D-09-01.pdf - Adobe Acrobat

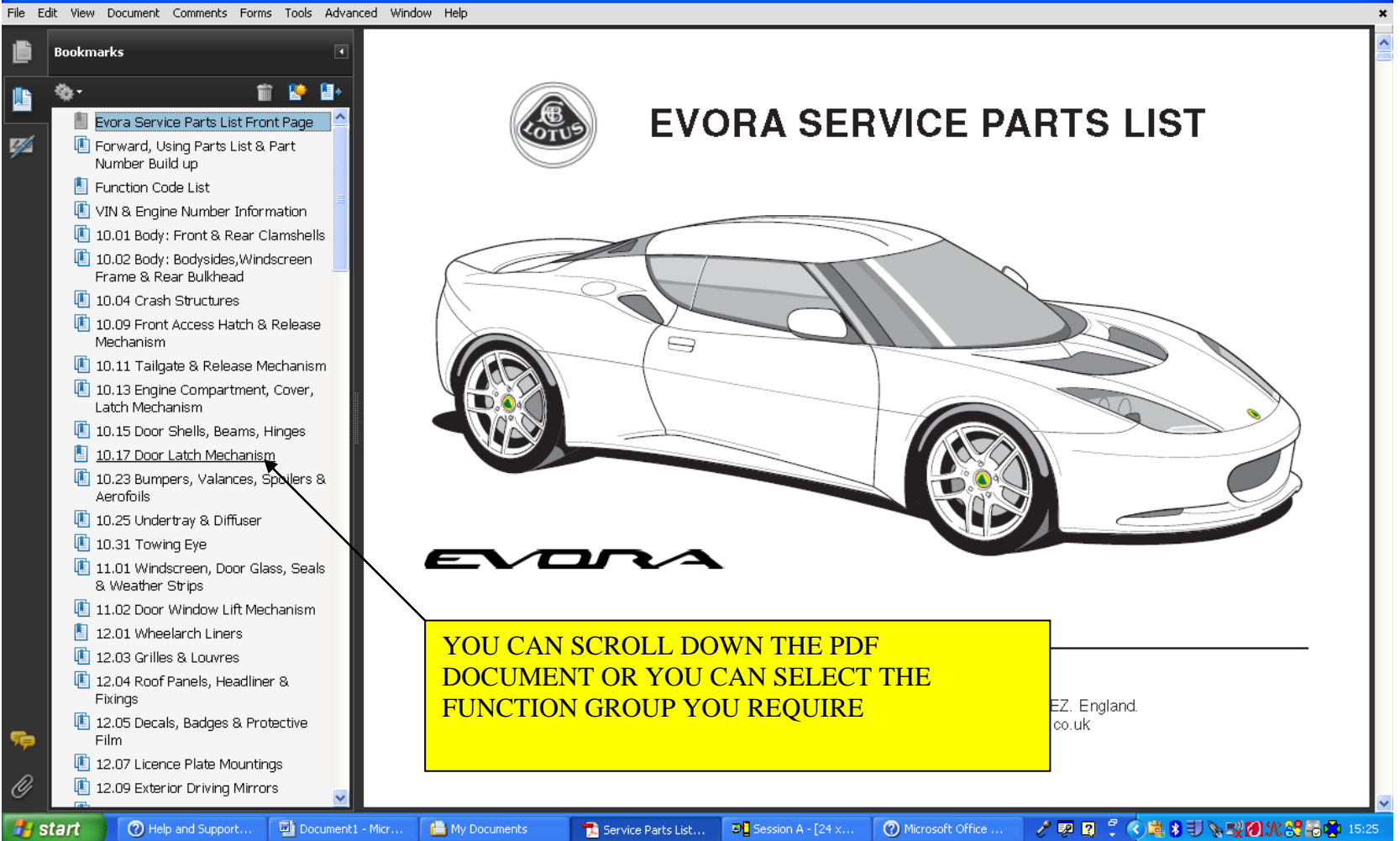

 $\Box$ e $\mathsf{K}$ 

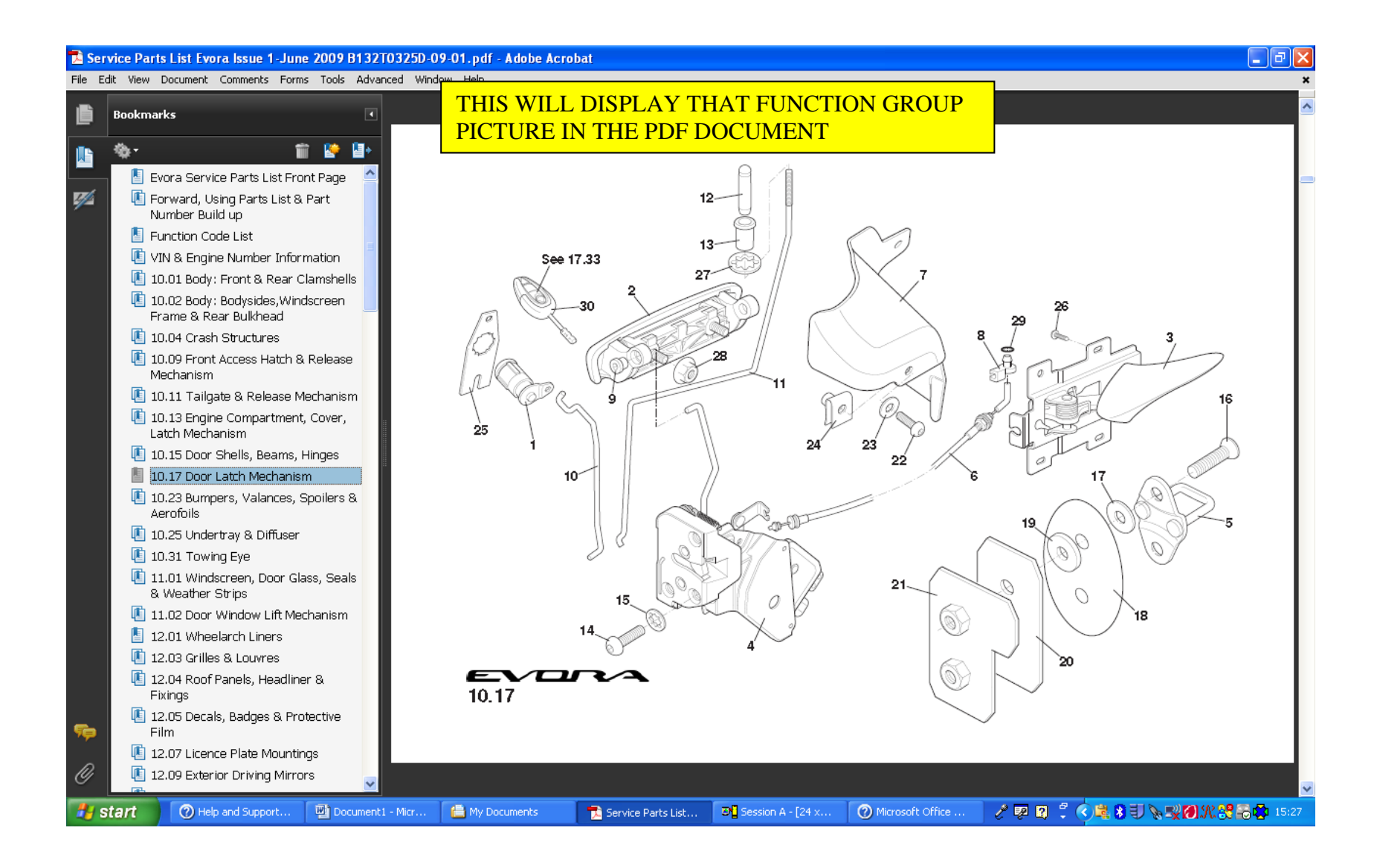

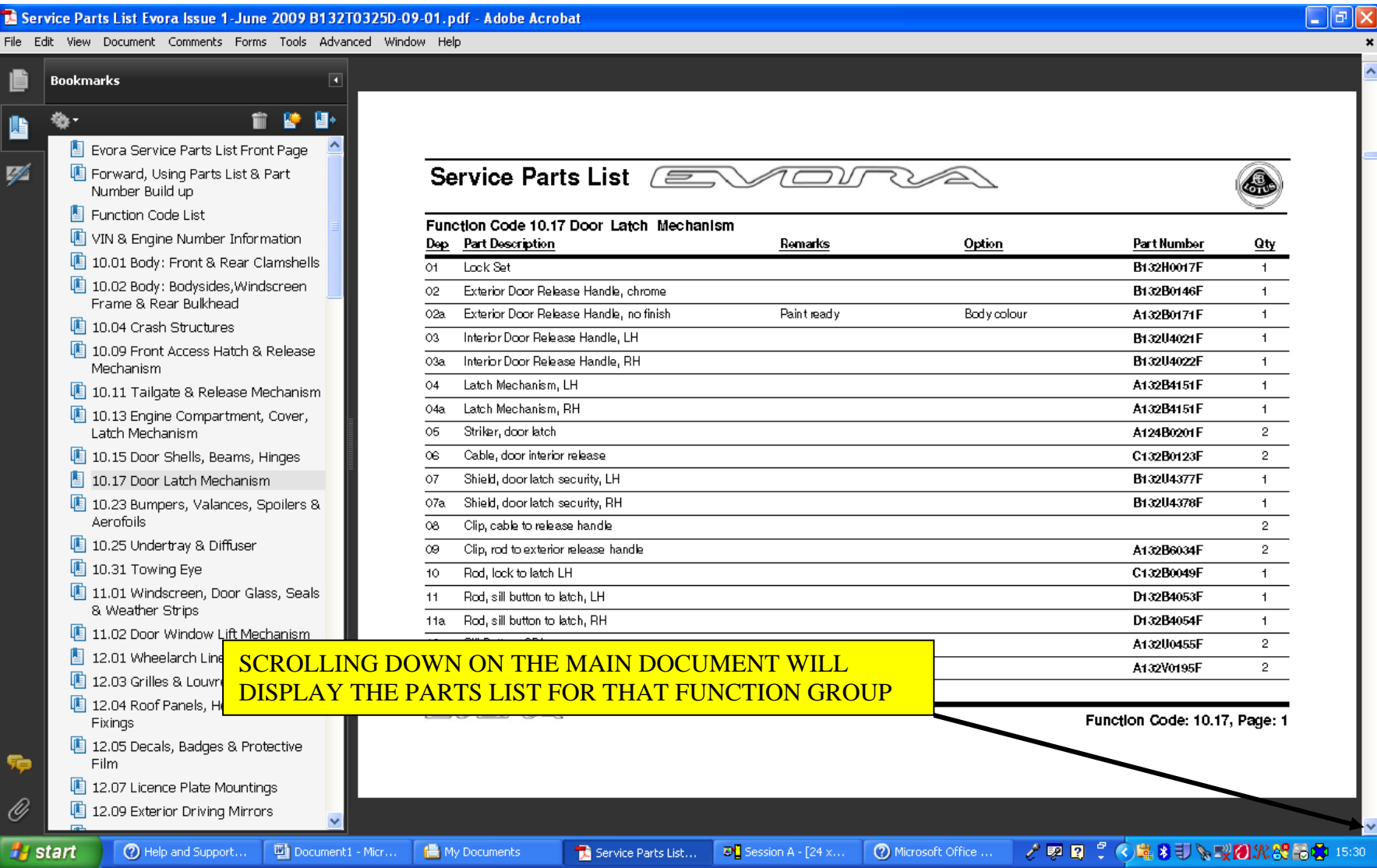

### SEARCHING FOR PART BY NUMBER OR DESCRIPTION

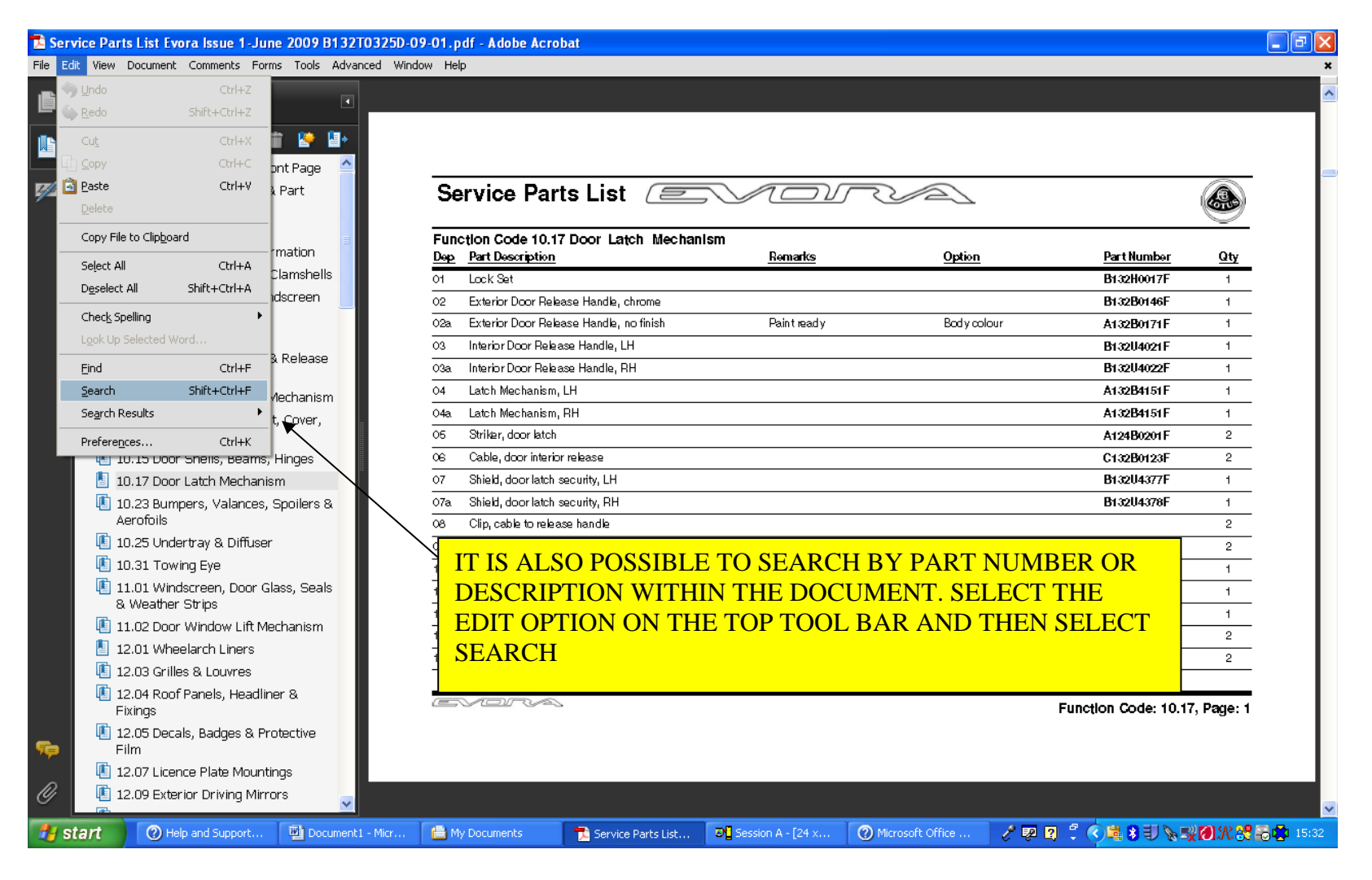

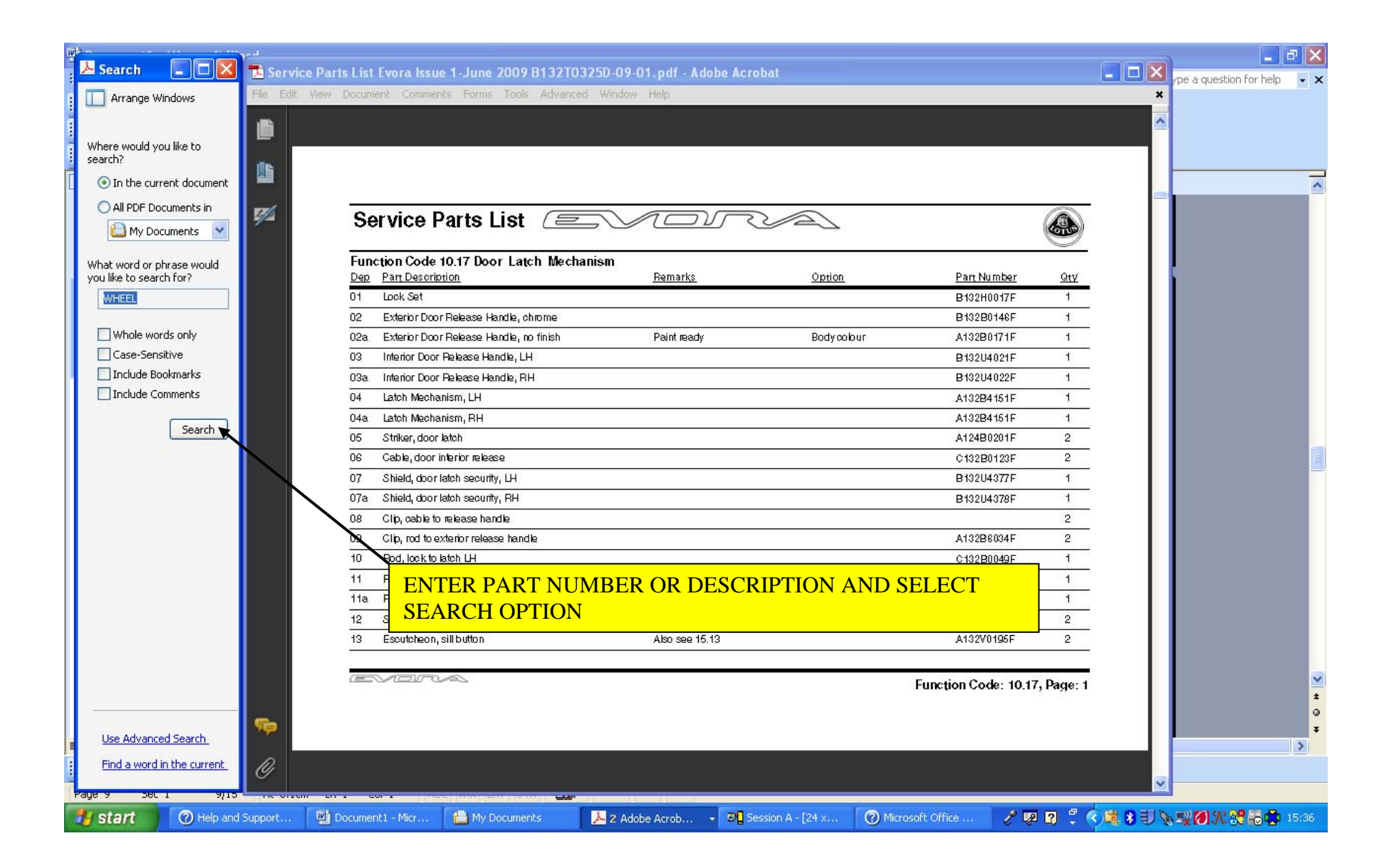

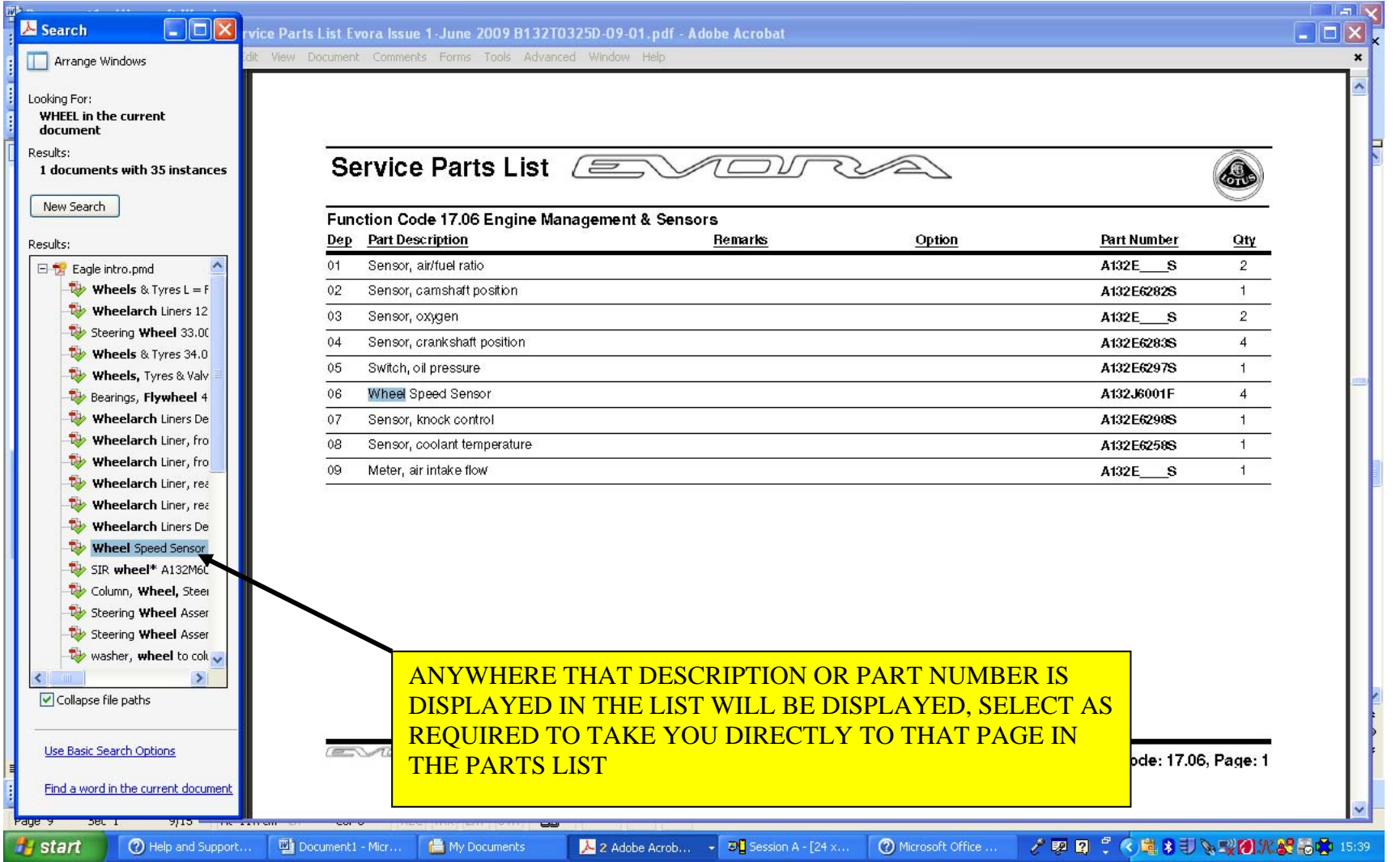

# SELECTING PART NUMBER AND COPYING TO DEALER CONNECT

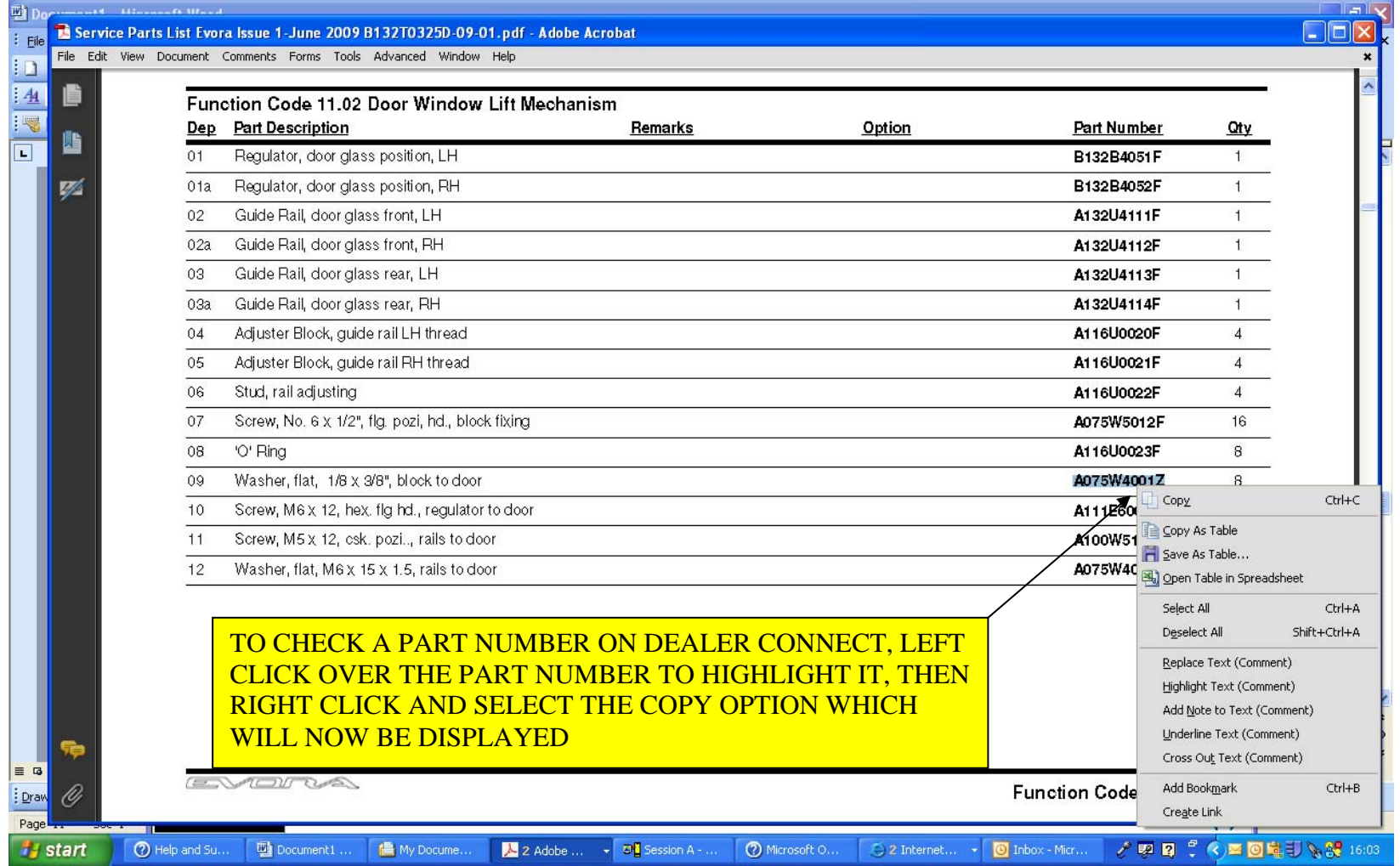

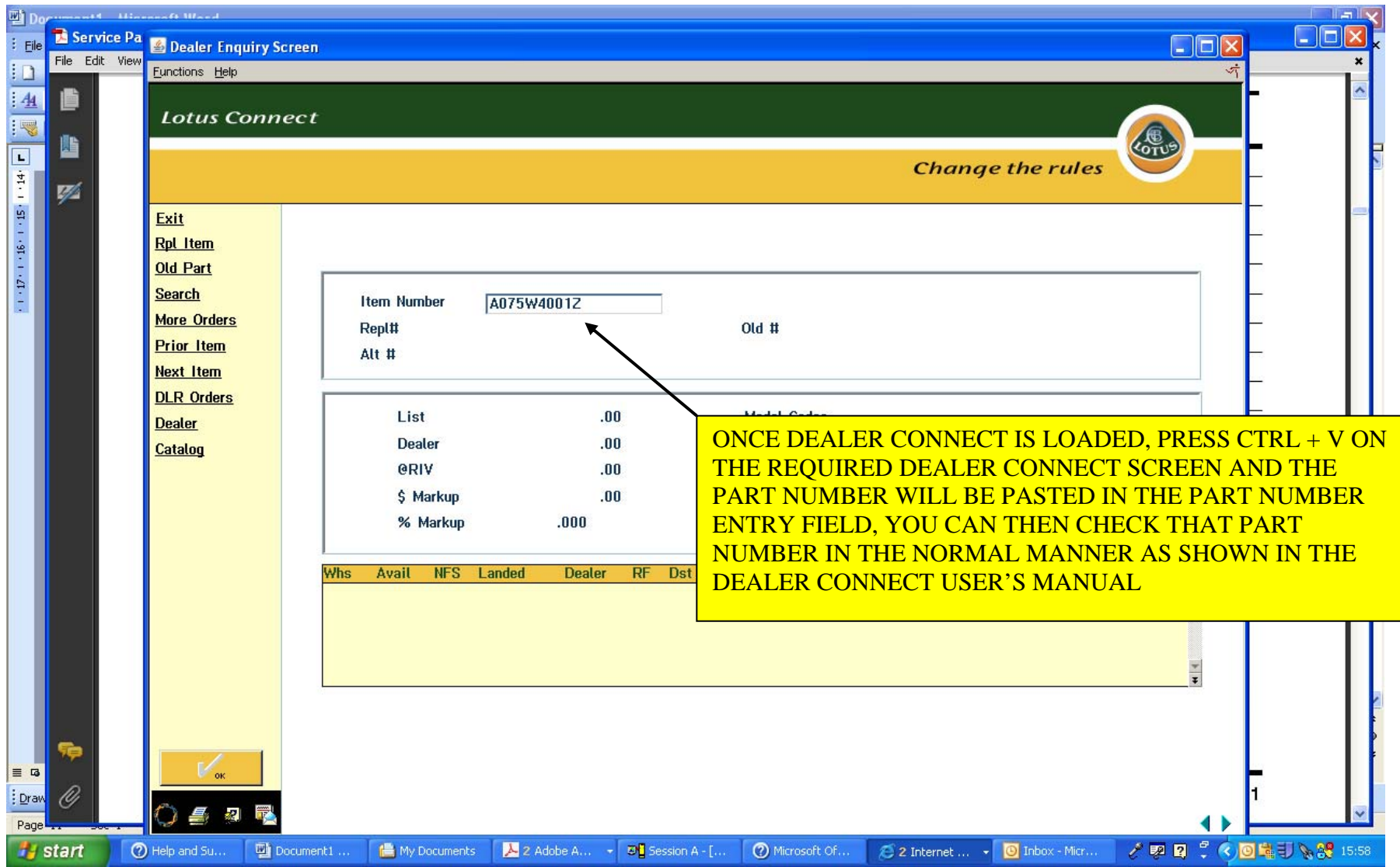

# PRINTING PAGES FROM SERVICE LIST

#### THE PDF SERVICE PARTS LIST CAN BE PRINTED, BUT IT IS ALSO POSSIBLE TO PRINT SPECIFIC PAGES AS NECESSARY FROM THE PARTS LIST

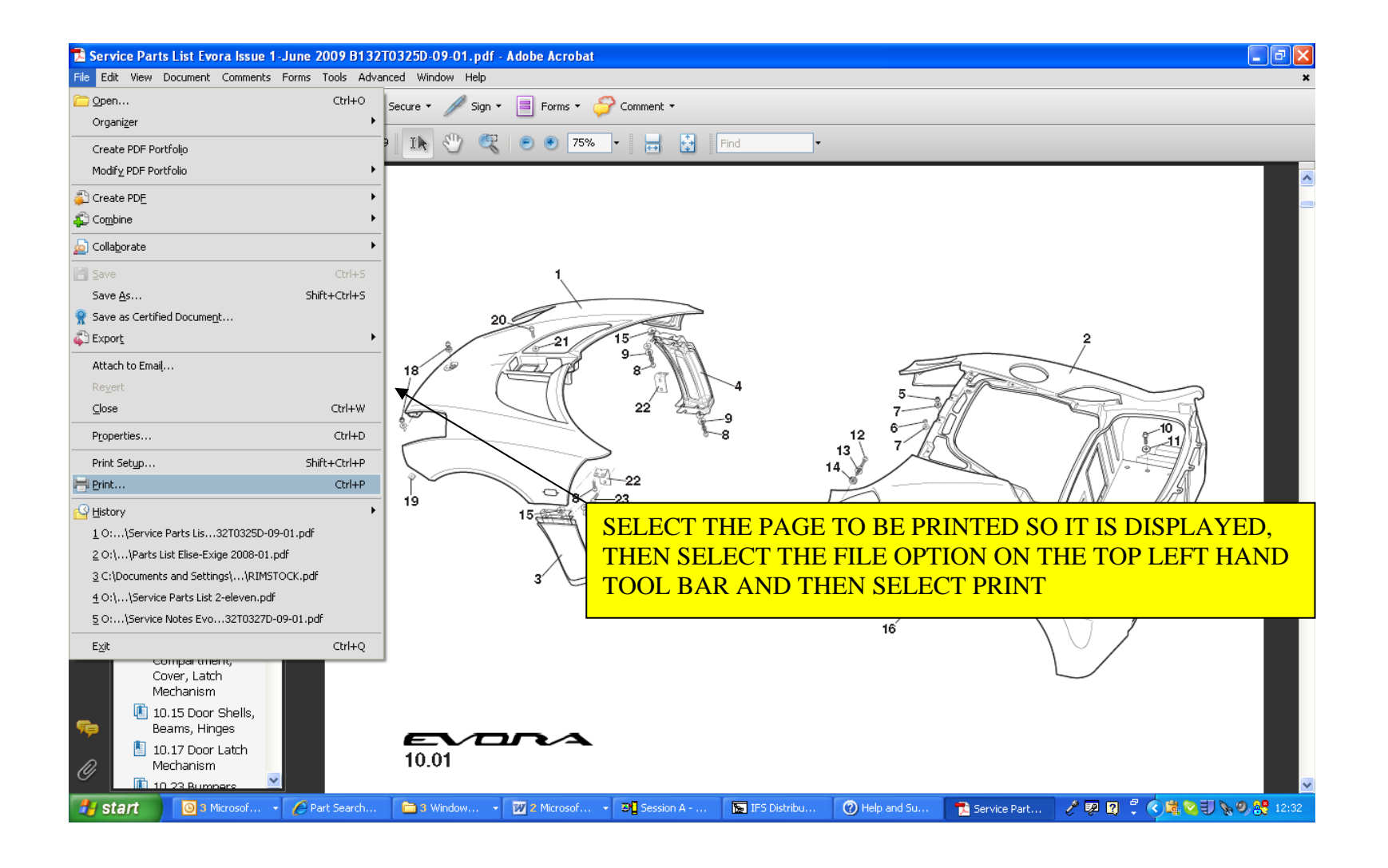

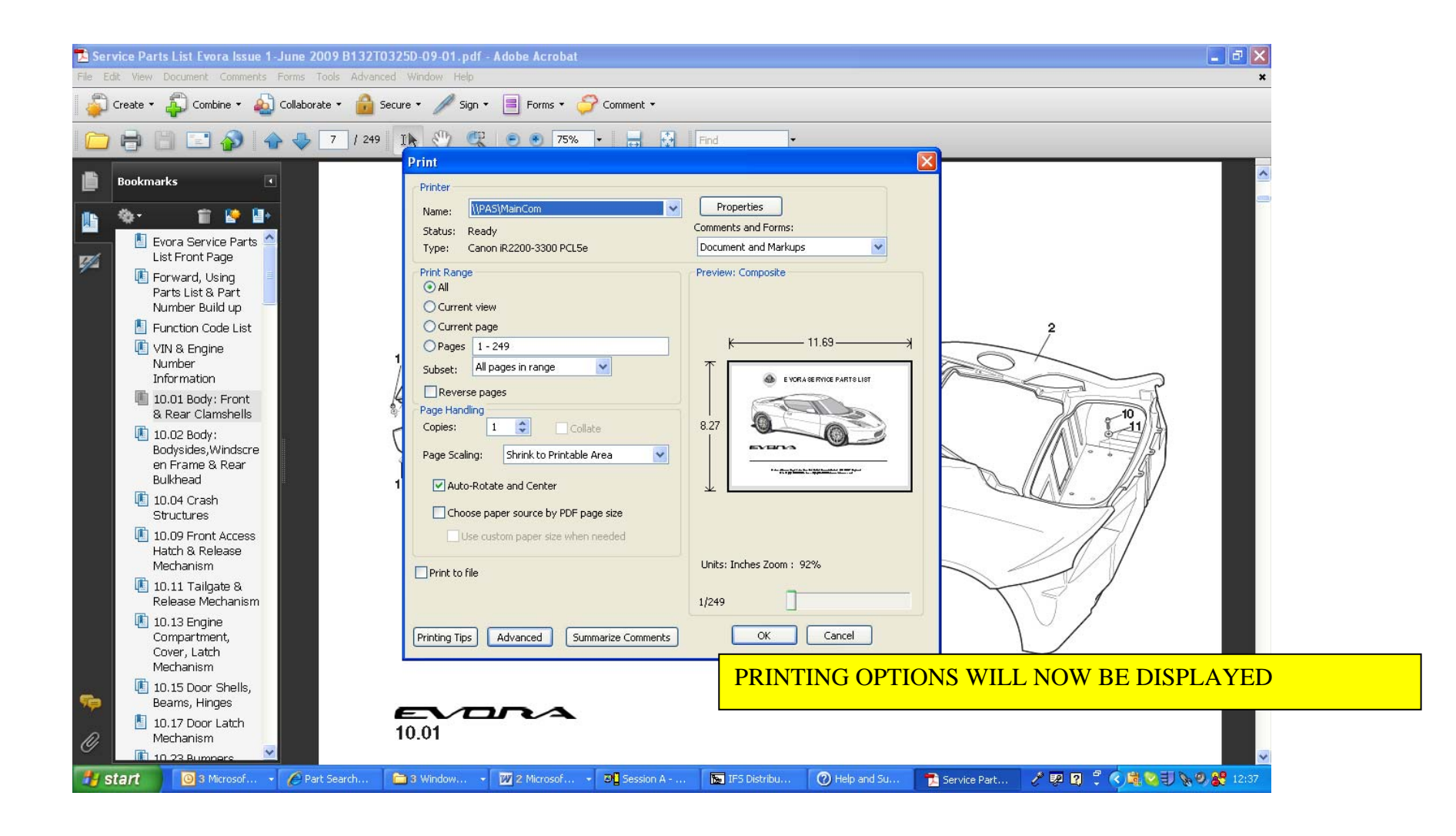

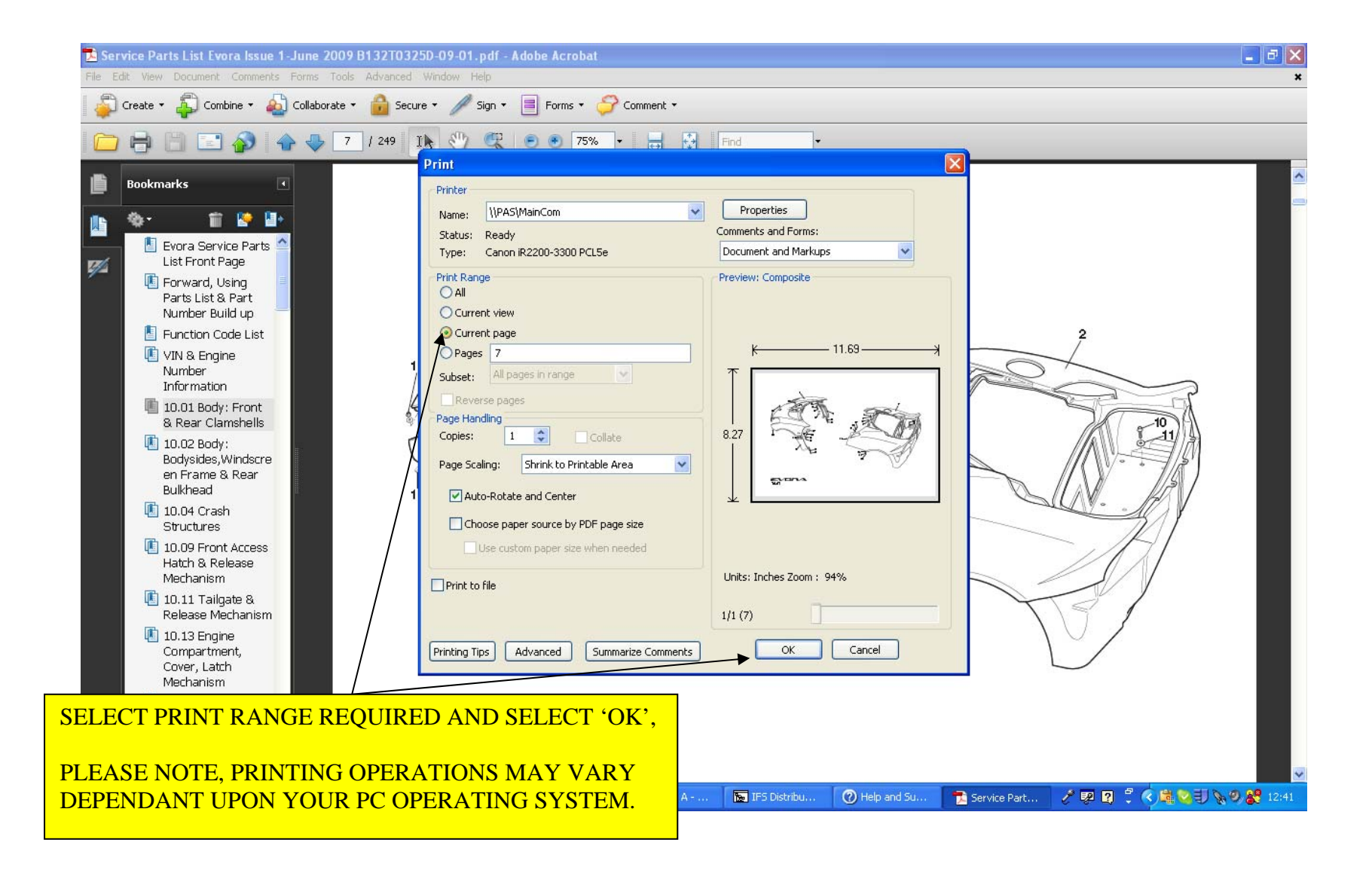